## **Mathematikaufgaben > Vektorrechnung > Ebenen**

**Aufgabe**: Wandle die Ebene E in Parameterform mit:

$$
\mathsf{E}: \mathcal{X} = \begin{pmatrix} -6 \\ 2 \\ 5 \end{pmatrix} + s \begin{pmatrix} 2 \\ -3 \\ -1 \end{pmatrix} + t \begin{pmatrix} 4 \\ 1 \\ -1 \end{pmatrix}.
$$

in die Ebene in Koordinatenform um. Wie lauten die Spurpunkte der Ebene E (als Schnittpunkte der Ebene mit den Koordinatenachsen)?

**1. Lösung**: I. Bestimmung des Normalenvektors mit Hilfe des Kreuzprodukts aus den beiden Richtungsvektoren der Ebene ergibt:

$$
\overrightarrow{r_1} \times \overrightarrow{r_2} = \begin{pmatrix} 2 \\ -3 \\ -1 \end{pmatrix} \times \begin{pmatrix} 4 \\ 1 \\ -1 \end{pmatrix} = \begin{pmatrix} (-3) \cdot (-1) - (-1) \cdot 1 \\ (-1) \cdot 4 - 2 \cdot (-1) \\ 2 \cdot 1 - (-3) \cdot 4 \end{pmatrix} = \begin{pmatrix} 4 \\ -2 \\ 14 \end{pmatrix} = \overrightarrow{n}
$$
  
2 4  
-3 1 («Wiederholung der ersten Zeilen der beiden Vektoren zur besseren Rechnung)

Da es bei der Koordinatenform einer Ebene nur auf die Richtung des (mithin eines beliebigen) Normalenvektors ankommt, "kürzen" wir den Normalenvektor (Teilen durch 2) zu:

$$
\overrightarrow{n} = \begin{pmatrix} 2 \\ -1 \\ 7 \end{pmatrix}
$$

II. Skalarmultiplikation der Ebenengleichung mit dem Normalenvektor ergibt:

$$
\mathbf{E}: \begin{pmatrix} -5 \\ n \cdot x \end{pmatrix} \Leftrightarrow \begin{pmatrix} -6 \\ 2 \\ 5 \end{pmatrix} \Leftrightarrow \begin{pmatrix} 2 \\ -1 \\ 7 \end{pmatrix} \begin{pmatrix} x_1 \\ x_2 \\ x_3 \end{pmatrix} = \begin{pmatrix} 2 \\ -1 \\ 7 \end{pmatrix} \begin{pmatrix} -6 \\ 2 \\ 5 \end{pmatrix} \Leftrightarrow \mathbf{E}: 2x_1 - x_2 + 7x_3 = -12 - 2 + 35 \Leftrightarrow
$$

E:  $2x_1 - x_2 + 7x_3 = 21$  (\*)

also die Ebenengleichung in Koordinatenform.

III. Berechnung der Spurpunkte: Spurpunkte  $S_1$ ,  $S_2$ ,  $S_3$  als Schnittpunkte einer Ebene mit den  $x_1$ -, x<sub>2</sub>-, x<sub>3</sub>-Koordinatenachsen zeichnen sich dadurch aus, dass je zwei Koordinaten eines Spurpunktes den Wert 0 besitzen. Wir setzen daher in der Ebenengleichung (\*):

 $x_2 = x_3 = 0$ :  $2x_1 - 0 + 0 = 21 \Rightarrow 2x_1 = 21 \Rightarrow x_1 = 10,5 \Rightarrow S_1(10,5|0|0)$  $x_1 = x_3 = 0$ :  $0 - x_2 + 0 = 21 \Rightarrow -x_2 = 21 \Rightarrow x_2 = -21 \Rightarrow S_2(0) - 21(0)$  $x_1 = x_2 = 0$ :  $0 - 0 + 7x_3 = 21 \Rightarrow 7x_3 = 21 \Rightarrow x_3 = 3 \Rightarrow S_3(0|0|3)$ und erhalten die gesuchten Spurpunkte  $S_1(10,5|0|0)$ ,  $S_2(0|-21|0)$ ,  $S_3(0|0|3)$ .

**2. Lösung**: I. Bestimmung des Normalenvektors mit Hilfe des Kreuzprodukts aus den beiden Richtungsvektoren der Ebene ergibt:

$$
\overrightarrow{r_1} \times \overrightarrow{r_2} = \begin{pmatrix} 2 \\ -3 \\ -1 \end{pmatrix} \times \begin{pmatrix} 4 \\ 1 \\ -1 \end{pmatrix} = \begin{pmatrix} (-3) \cdot (-1) - (-1) \cdot 1 \\ (-1) \cdot 4 - 2 \cdot (-1) \\ 2 \cdot 1 - (-3) \cdot 4 \end{pmatrix} = \begin{pmatrix} 4 \\ -2 \\ 14 \end{pmatrix} = \overrightarrow{n}
$$
  
2 4 (*<* Wiederholung der ersten Zeilen der beiden Vektoren zur besseren Rechnung)  

$$
\overrightarrow{r_1} \times \overrightarrow{r_2} = \begin{pmatrix} 2 \\ -3 \\ 1 \end{pmatrix} \times \begin{pmatrix} 4 \\ 1 \\ -1 \end{pmatrix} = \begin{pmatrix} (-3) \cdot (-1) - (-1) \cdot 1 \\ 2 \cdot 1 - (-3) \cdot 4 \end{pmatrix} = \begin{pmatrix} 4 \\ -2 \\ 14 \end{pmatrix}
$$

Da es bei der Koordinatenform einer Ebene nur auf die Richtung des (mithin eines beliebigen) Normalenvektors ankommt, "kürzen" wir den Normalenvektor (Teilen durch 2) zu:

$$
\overrightarrow{n} = \begin{pmatrix} 2 \\ -1 \\ 7 \end{pmatrix}
$$

II. Skalarmultiplikation der Ebenengleichung mit dem Normalenvektor ergibt:

$$
\begin{aligned}\n\mathsf{E:} \quad & \vec{n} \cdot \vec{x} = \vec{n} \cdot \begin{pmatrix} -6 \\ 2 \\ 5 \end{pmatrix} \Leftrightarrow \begin{pmatrix} 2 \\ -1 \\ 7 \end{pmatrix} \begin{pmatrix} x_1 \\ x_2 \\ x_3 \end{pmatrix} = \begin{pmatrix} 2 \\ -1 \\ 7 \end{pmatrix} \begin{pmatrix} -6 \\ 2 \\ 5 \end{pmatrix} \Leftrightarrow \mathsf{E:} \ 2x_1 - x_2 + 7x_3 = -12 - 2 + 35 \Leftrightarrow \\
\mathsf{E:} \ 2x_1 - x_2 + 7x_3 = -12 - 2 + 35 \Leftrightarrow \\
\mathsf{E:} \ 2x_1 - x_2 + 7x_3 = 21 \tag{3}\n\end{aligned}
$$

also die Ebenengleichung in Koordinatenform.

III. Berechnung der Spurpunkte: Spurpunkte  $S_1$ ,  $S_2$ ,  $S_3$  als Schnittpunkte einer Ebene mit den  $x_1$ -,  $x_2$ -,  $x_3$ -Koordinatenachsen zeichnen sich dadurch aus, dass je zwei Koordinaten eines Spurpunktes den Wert 0 besitzen. Die dritte Koordinate ermitteln wir aus der Ebenengleichung (\*) durch jeweilige Division der Zahl der rechten Seite der Koordinatenform mit dem Koeffizienten der x<sub>1</sub>-, x<sub>2</sub>-, x<sub>3</sub>-Koordinate, also:

 $x_1$ -Achse:  $x_1 = 21:2 = 10,5 \implies$  Spurpunkt S<sub>1</sub>(10,5|0|0)  $x_2$ -Achse:  $x_2 = 21$ :(-1) = -21 => Spurpunkt S<sub>2</sub>(0|-21|0)  $x_3$ -Achse:  $x_3 = 21:7 = 3 \Rightarrow$  Spurpunkt S<sub>3</sub>(0|0|3).

Wir erhalten die gesuchten Spurpunkte S<sub>1</sub>(10,5|0|0), S<sub>2</sub>(0|-21|0), S<sub>3</sub>(0|0|3) auf der x<sub>1</sub>-, x<sub>2</sub>- bzw. x<sub>3</sub>-Koordinatenachse.

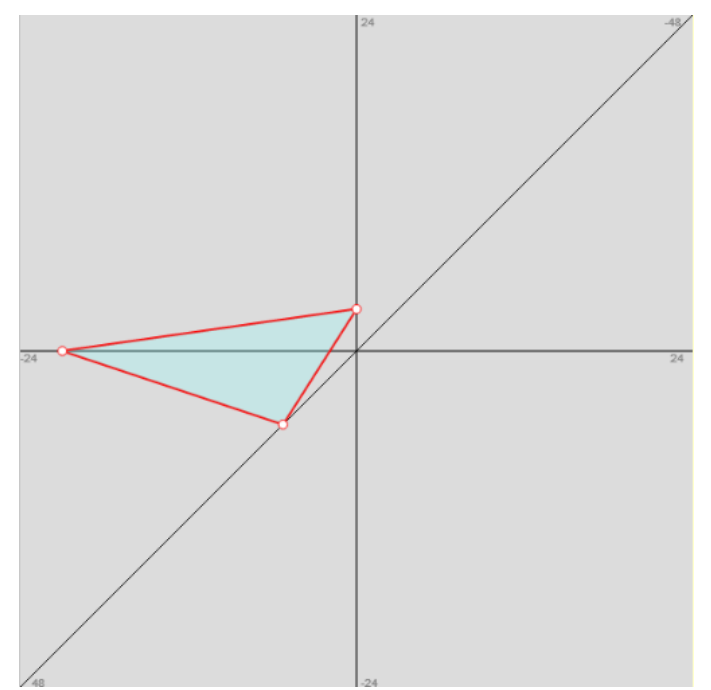

www.michael-buhlmann.de / 12.2015 / Aufgabe 166